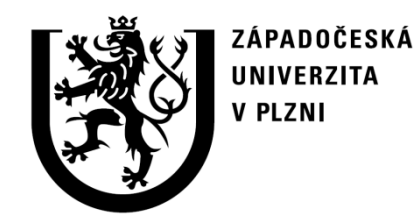

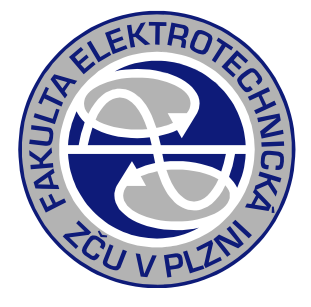

# Řešení přechodných dějů na transformátoru v nástroji DYNAST

## Cvičení PJS

## doc. Ing. Karel Noháč, Ph.D., ZČU, FEL, KEE

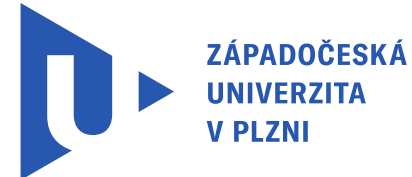

**PI 7NI** 

**FAKULTA ELEKTROTECHNICKÁ** ZÁPADOČESKÉ UNIVERZITY

**KATEDRA** KTROENERGETIKY

## **Výpočet přechodného děje na transformátoru**

Pro výpočet přechodného děje zapnutí do stavu nakrátko využit simulační nástroj DYNAST:

# Download DYNAST

The current version of DYNAST for Windows is 4.0.1. February 22nd 2015.

#### Download

<https://home.zcu.cz/~nohac/Dynast/>

#### System requirements

- IBM compatible PC computer
- MS Windows 2000/NT/XP/Vista/7/8

#### Installation instructions

- Download the installation file to a temporary directory
- Run the downloaded installation file
- Follow the instructions of the setup program

#### Documentation

• User's Guide for DYNAST

#### Examples

Re-solvable examples of solved equations and simulated real systems that can be modified and resubmitted just by clicking a button

## **Náhradní schéma transformátoru**

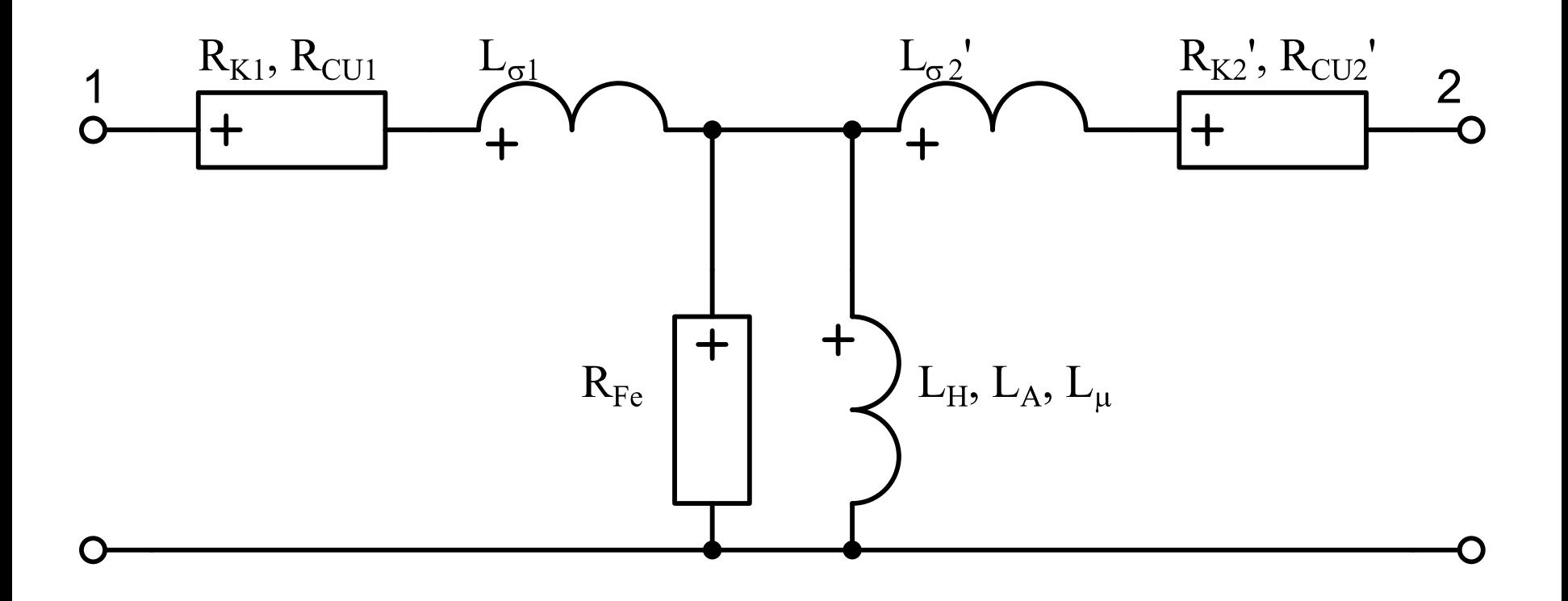

## **Parametry transformátoru**

| <b>Parametry transformátoru</b> |                  |
|---------------------------------|------------------|
| $u_k = 10\%$                    | <b>Ukp=10;</b>   |
| $i_0 = 1\%$                     | <b>10p=1;</b>    |
| $U_{N1} = 110 \, kV$            | <b>Un1=110;</b>  |
| $U_{N2} = 22 \, kV$             | <b>Un2=22;</b>   |
| $S_{NT} = 10 \, MVA$            | <b>Snt=10;</b>   |
| $\Delta P_0 = 0.3\%$            | <b>dP0p=0.3;</b> |
| $\Delta P_k = 1.0\%$            | <b>dPkp=1;</b>   |

$$
\Delta P_0 = 0.3\%
$$
  

$$
\Delta P_K = 1.0\%
$$

**Ukp=10; I0p=1; Un1=110; Un2=22;**

**Snt=10;**

**dP0p=0.3;**

**dPkp=1;**

#### **Parametry transformátoru**

 $\frac{96}{2}$  ,  $\frac{U_{N1}}{N1}$ 100  $\frac{K\%}{\Lambda}$  .  $\frac{U}{N}$  $r_K = r_K Z_{NT}$ *NT*  $\omega = 2 \cdot \pi \cdot f$ <br> $R_K = r_K Z_{NT} = \frac{\Delta p_{K\%}}{100} \cdot \frac{U}{f}$ *S*  $r_K Z_{NT} = \frac{\Delta p_{K\%}}{100} \cdot \frac{U_{N1}}{S}$ 1 2  $\frac{1}{2}$   $\frac{1}{2}$ *K K R*  $R_{K1} =$  $\frac{96}{2}$  ,  $\frac{U_{N1}}{N}$ 100  $\frac{K \%}{K}$  .  $\frac{U}{N}$  $K = Z_K Z_{NT}$ *NT*  $Z_K = Z_K Z_{NT} = \frac{u_{K\%}}{100} \cdot \frac{U}{S}$ *S*  $= z_K Z_{NT} = \frac{u_{K\%}}{100} \cdot \frac{U_{NT}}{S}$  $X_{\sigma} = \sqrt{{Z_{K}}^{2}-{R_{K}}^{2}}$ *X*  $L_{\sigma} = \frac{44 \sigma}{\sigma}$  $\begin{matrix} \sigma & \sigma \end{matrix}$  $=\frac{A_{\sigma}}{\omega}$   $L_{\sigma1} = \frac{L_{c}}{2}$ *L*  $L_{\sigma 1} = \frac{L_{\sigma}}{2}$  $\sigma_0 =$ 0% 2 100  $U_{N1}$  $N_{Fe} = g_{Fe} Y_{NT} = \frac{\Delta p_{0\%}}{100} \cdot \frac{B_{NT}}{U}$ *N*  $G_{Fe} = g_{Fe} Y_{NT} = \frac{\Delta p_{0\%}}{100} \cdot \frac{S}{U}$ *U*  $= g_{Fe} Y_{NT} = \frac{\Delta p_{0\%}}{100} \cdot \frac{S_{NT}}{U}$  $R_{_Fe} = G_{_Fe}^{\quad -1}$ 0%  $\mathbf{y}_0 = \mathbf{y}_0 \mathbf{Y}_{NT} = \frac{0.00}{1.00} \cdot \frac{1.000}{1.00}$ 100  $U_{N1}$ *NT NT N*  $Y_{Fe} - \sigma_{Fe}$ <br> $Y_{0} = y_{0}Y_{NT} = \frac{i_{0\%}}{100} \cdot \frac{S}{I}$ *U*  $\omega = 2 \cdot \pi \cdot f$ <br>  $R_K = r_K Z_{NT} = \frac{\Delta p_{K\%}}{100}$ .<br>  $R_{K1} = \frac{R_K}{2}$ <br>  $Z_K = z_K Z_{NT} = \frac{u_{K\%}}{100}$ .<br>  $X_{\sigma} = \sqrt{Z_K^2 - R_K^2}$ <br>  $L_{\sigma} = \frac{X_{\sigma}}{\omega}$   $L_{\sigma 1}$ :<br>  $G_{Fe} = g_{Fe} Y_{NT} = \frac{\Delta p_{0\%}}{100}$ <br>  $R_{Fe} = G_{Fe}^{-1}$ <br>  $Y_0 = y_0 Y_{NT} = \frac{i_{0\%}}{10$  $\left(\sqrt{Y_0^2}-G_{Fe}^2\right)$  $X_{H} = \left(\sqrt{Y_{0}^{2}-G_{Fe}}^{2}\right)^{-1}L_{H} = \frac{X_{H}}{G}$ *H X L*  $\omega$  $=$ 

**frekv=50; omega=2pi\*frekv;**

**Rk=(dPkp/100)\*(Un1\*\*2/Snt); Rk1=Rk/2; Zk=(Ukp/100)\*(Un1\*\*2/Snt); Xs=sqrt(Zk\*\*2-Rk\*\*2); Ls=Xs/omega; Ls1=Ls/2;**

**Gfe=(dP0p/100)\*(Snt/Un1\*\*2); Rfe=1/Gfe; Y0=(I0p/100)\*(Snt/Un1\*\*2); Xh=1/sqrt(Y0\*\*2-Gfe\*\*2); Lh=Xh/omega;**

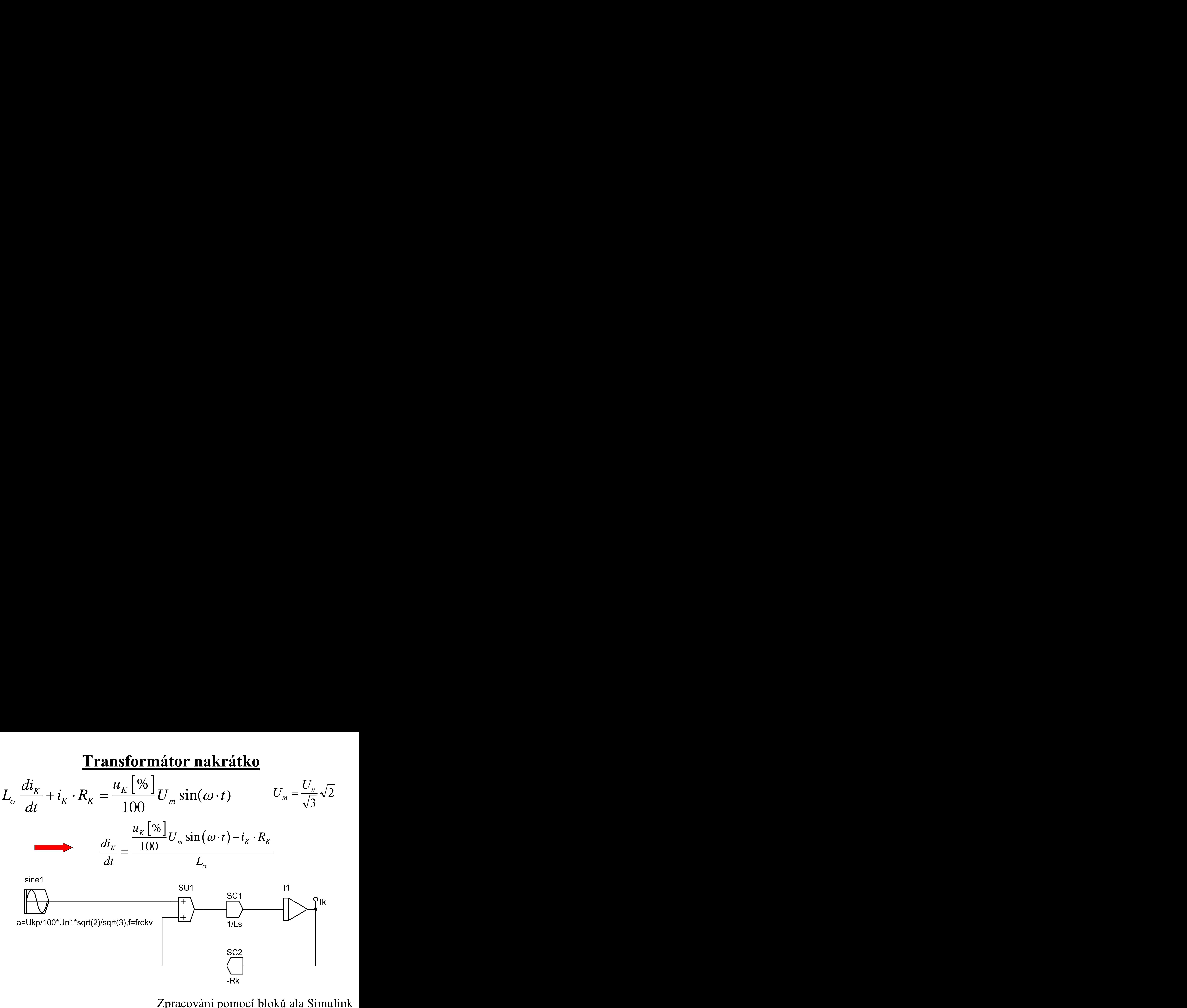

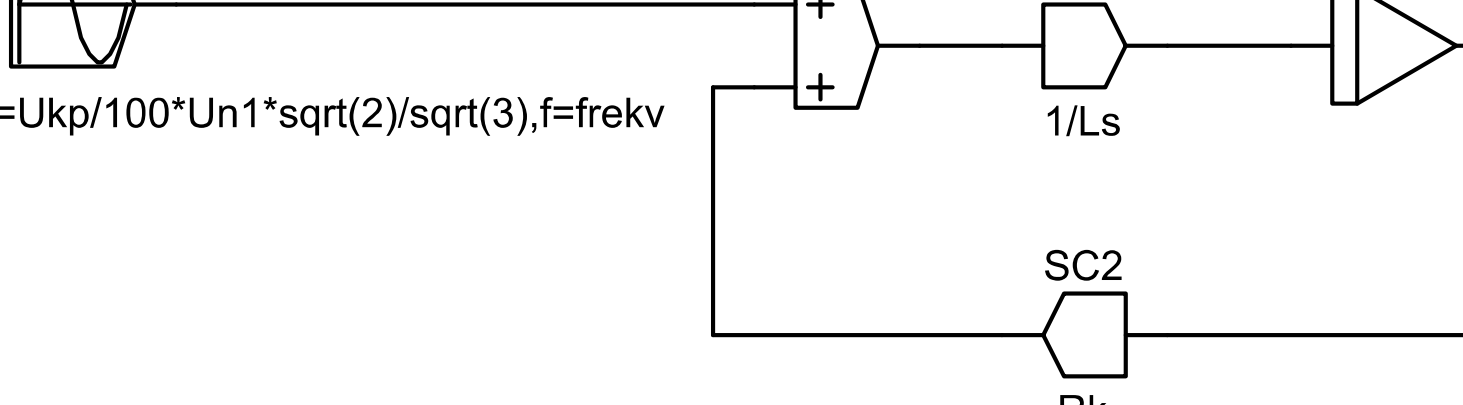

Zpracování pomocí bloků ala Simulink

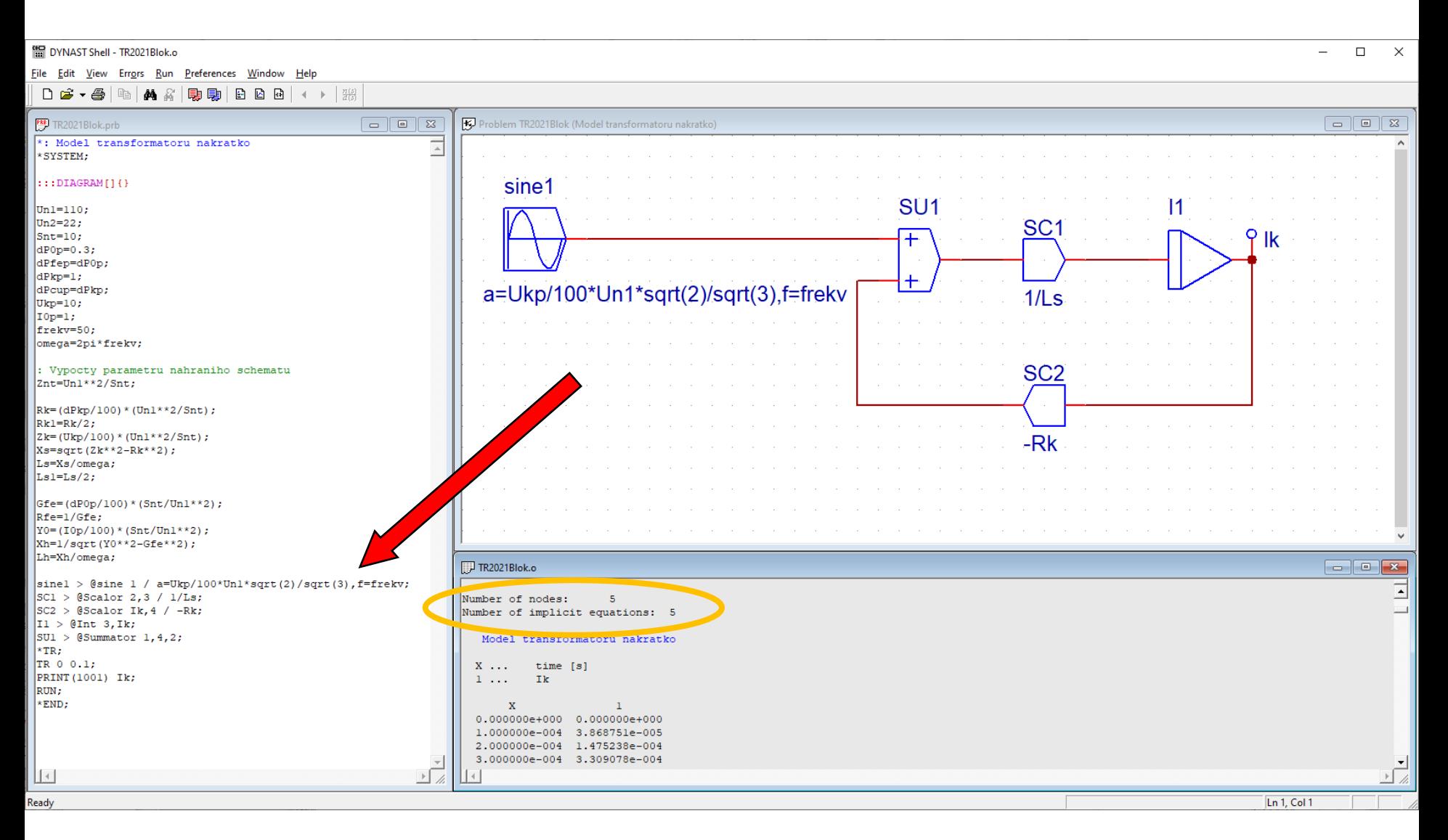

#### Zpracování pomocí bloků ala Simulink

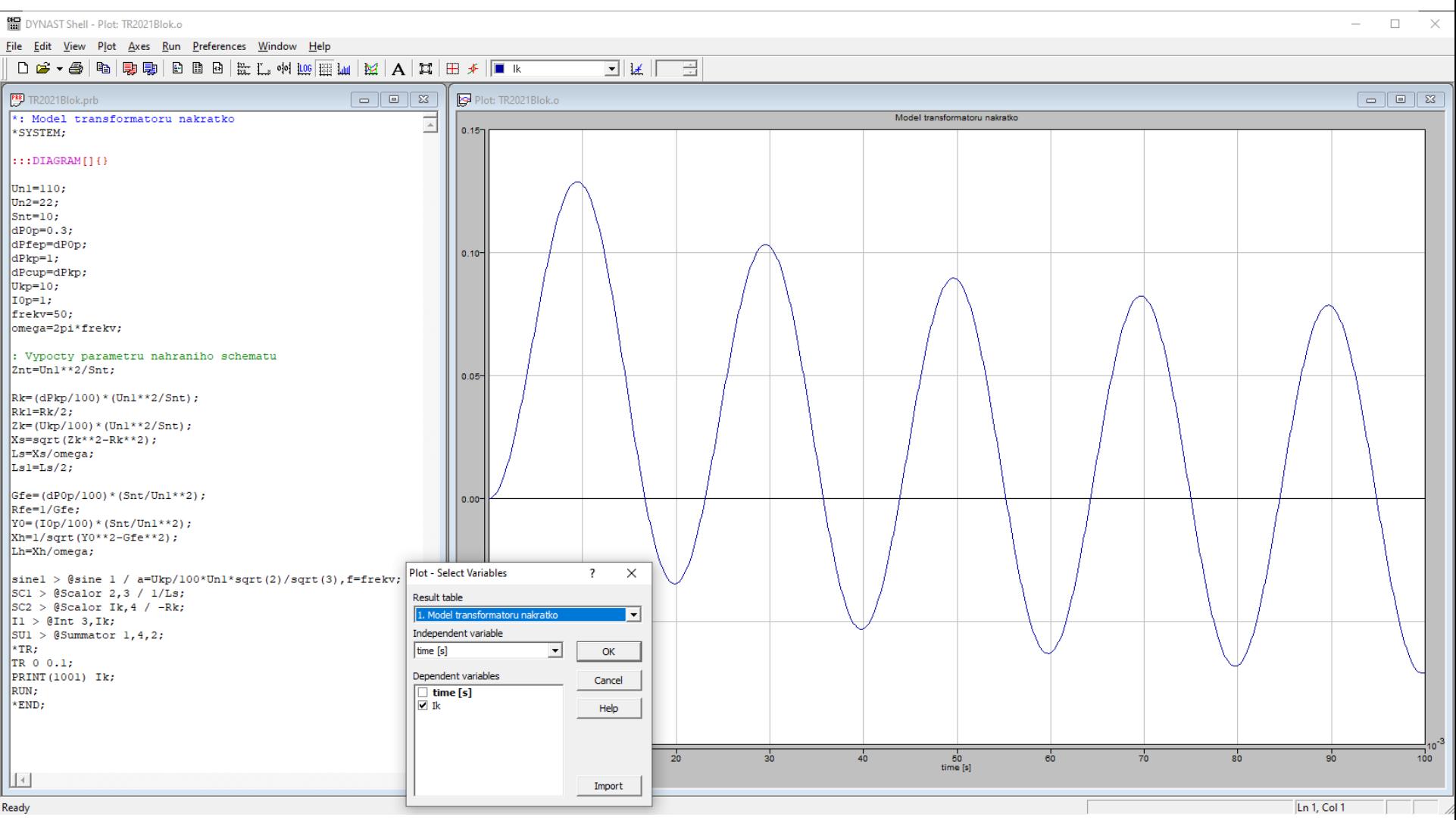

#### Zpracování pomocí bloků ala Simulink

Řešení implicitní numerickou metodou bez zanedbání  $L_H$ :

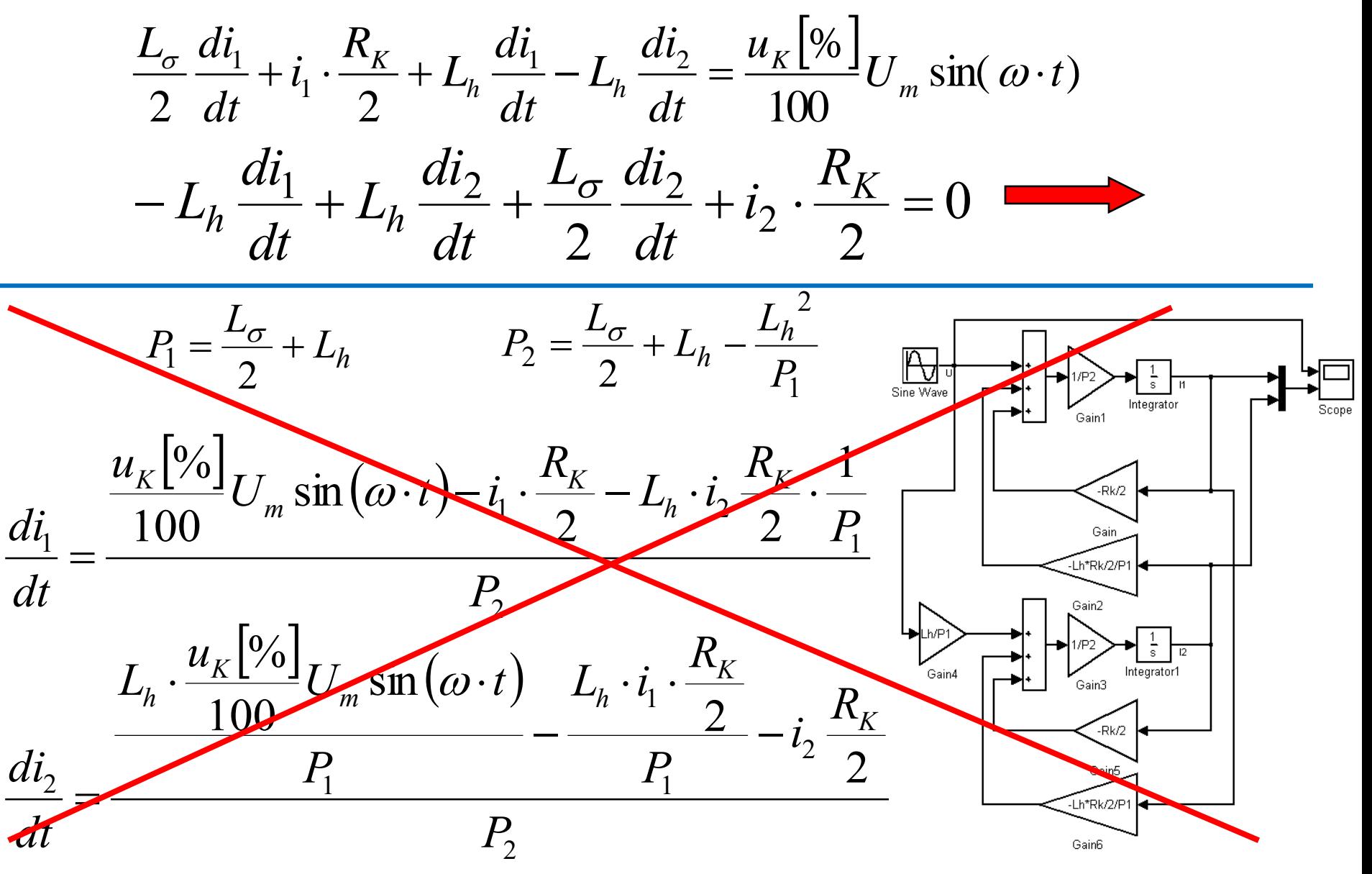

Řešení implicitní numerickou metodou bez zanedbání  $L_H$ :

$$
\frac{L_{\sigma}}{2}\frac{di_1}{dt} + i_1 \cdot \frac{R_K}{2} + L_h \frac{di_1}{dt} - L_h \frac{di_2}{dt} = \frac{u_K[\%]}{100}U_m \sin(\omega \cdot t)
$$

$$
-L_h \frac{di_1}{dt} + L_h \frac{di_2}{dt} + \frac{L_{\sigma}}{2} \frac{di_2}{dt} + i_2 \cdot \frac{R_K}{2} = 0
$$

**Ut=Uk/100\*Um\*sin(Omega\*TIME);**

**0=Ls/2\*VD.I1+I1\*Rk/2+Lh\*VD.I1-Lh\*VD.I2-Ut;**

**0=-Lh\*VD.I1+Lh\*VD.I2+Ls/2\*VD.I2+I2\*Rk/2;**

Zpracování pomocí soustavy implicitních diferenciálních rovnic

#### Řešení implicitní numerickou metodou bez zanedbání  $L_H$ :

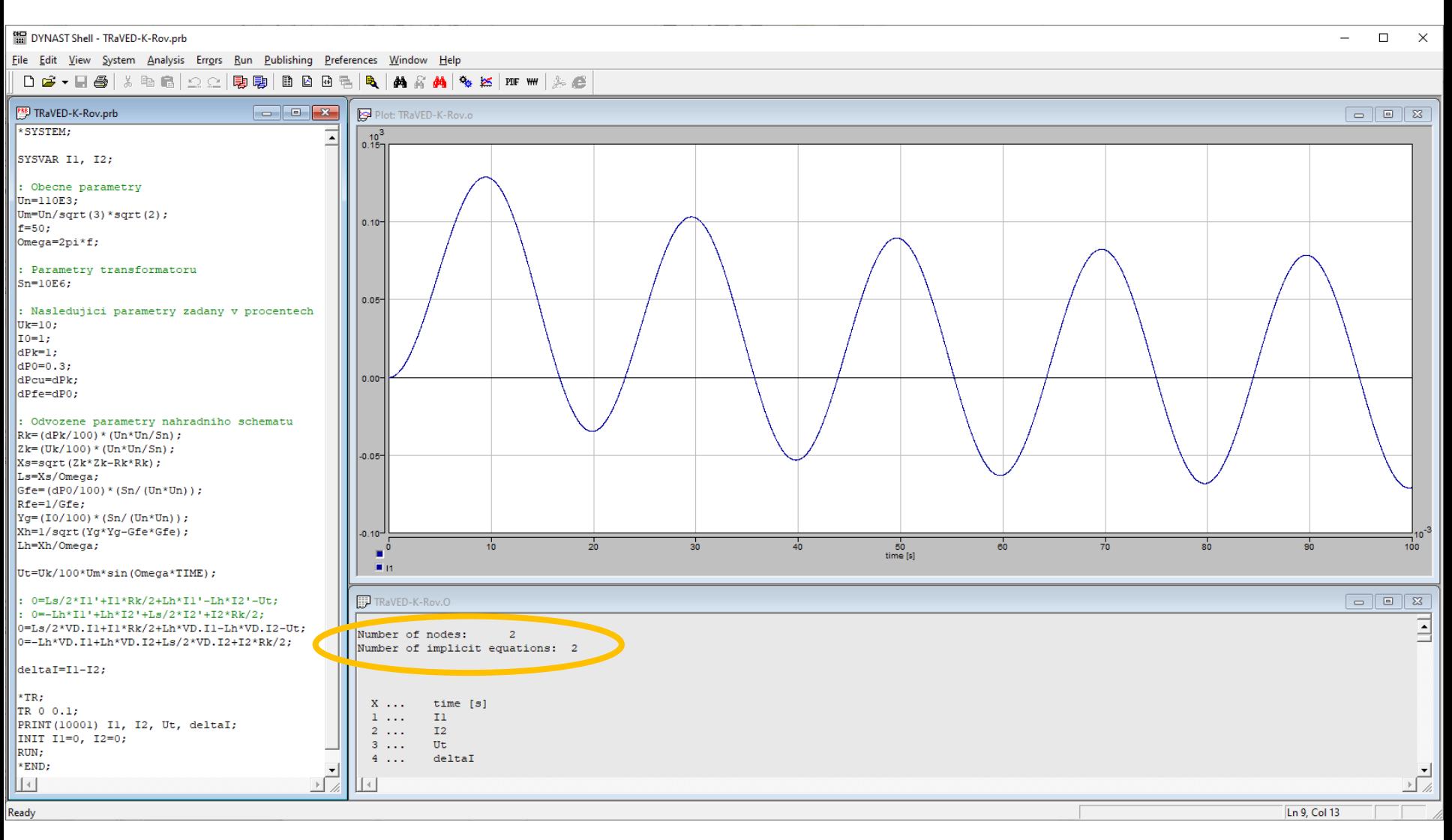

#### Zpracování pomocí soustavy implicitních diferenciálních rovnic

#### Řešení implicitní numerickou metodou bez zanedbání  $L_H$ :

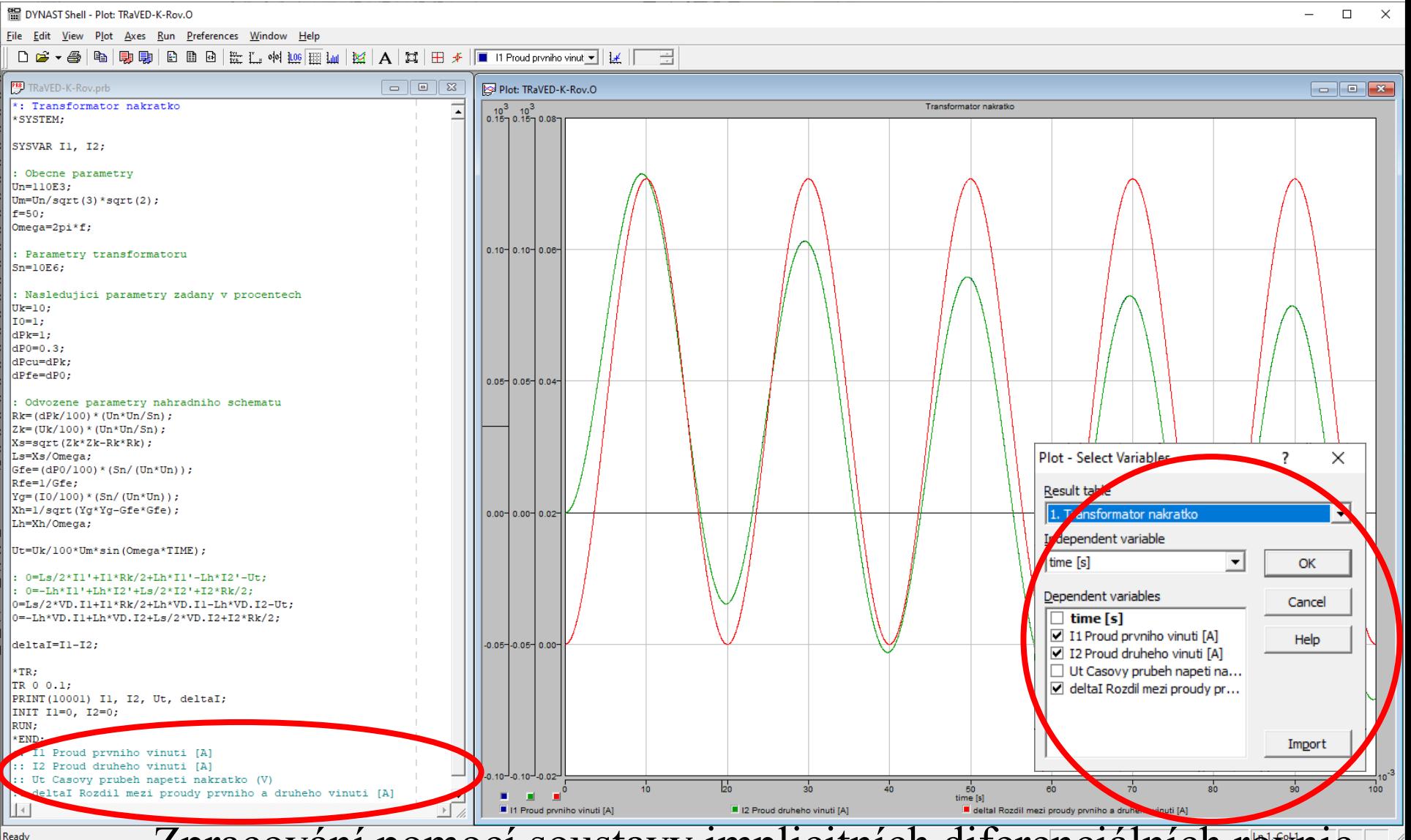

Zpracování pomocí soustavy implicitních diferenciálních rovnic

#### Řešení numerickou metodou s kompletní topologií:

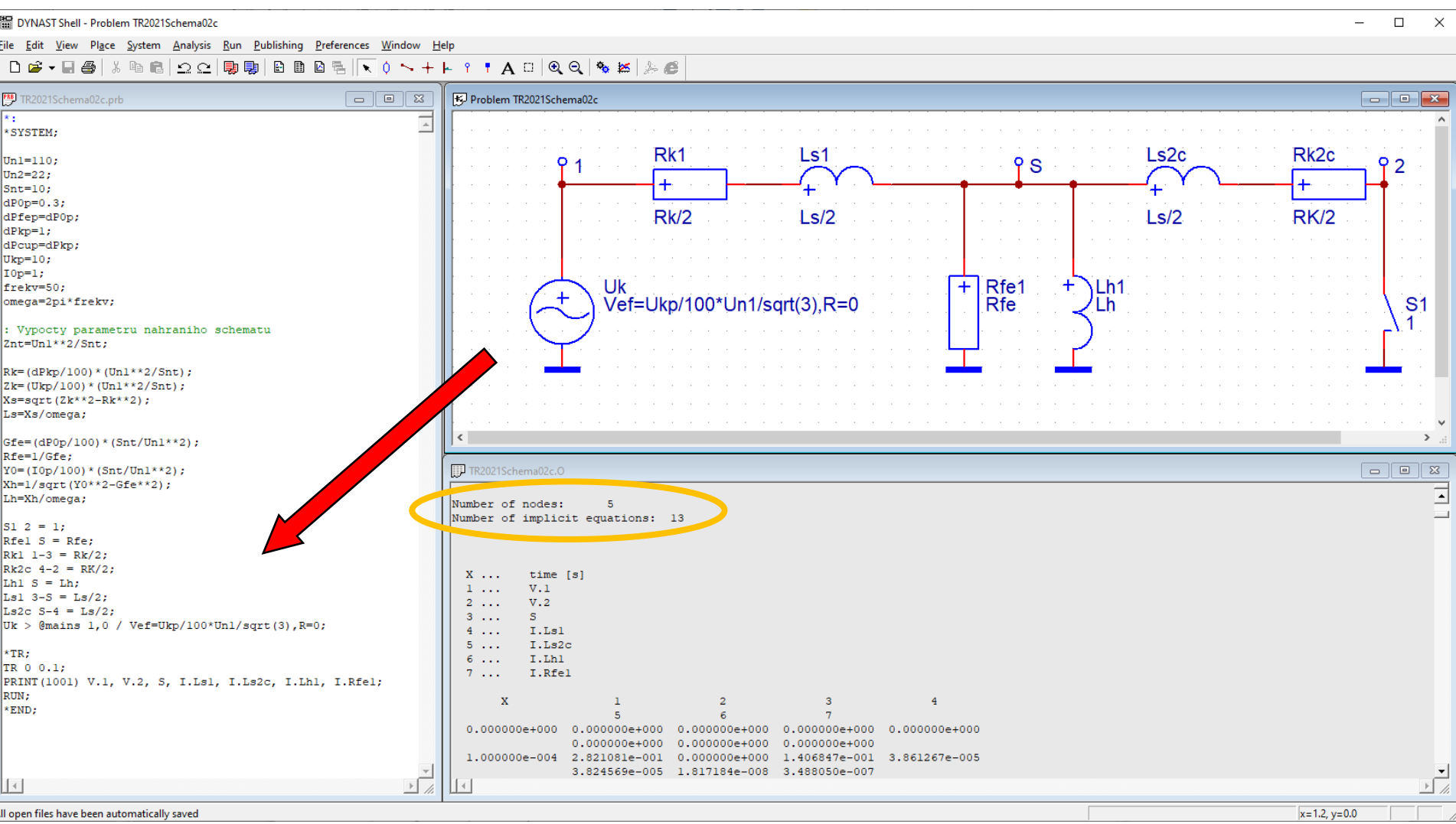

#### Zpracování pomocí obvodového schéma

#### Řešení numerickou metodou s kompletní topologií:

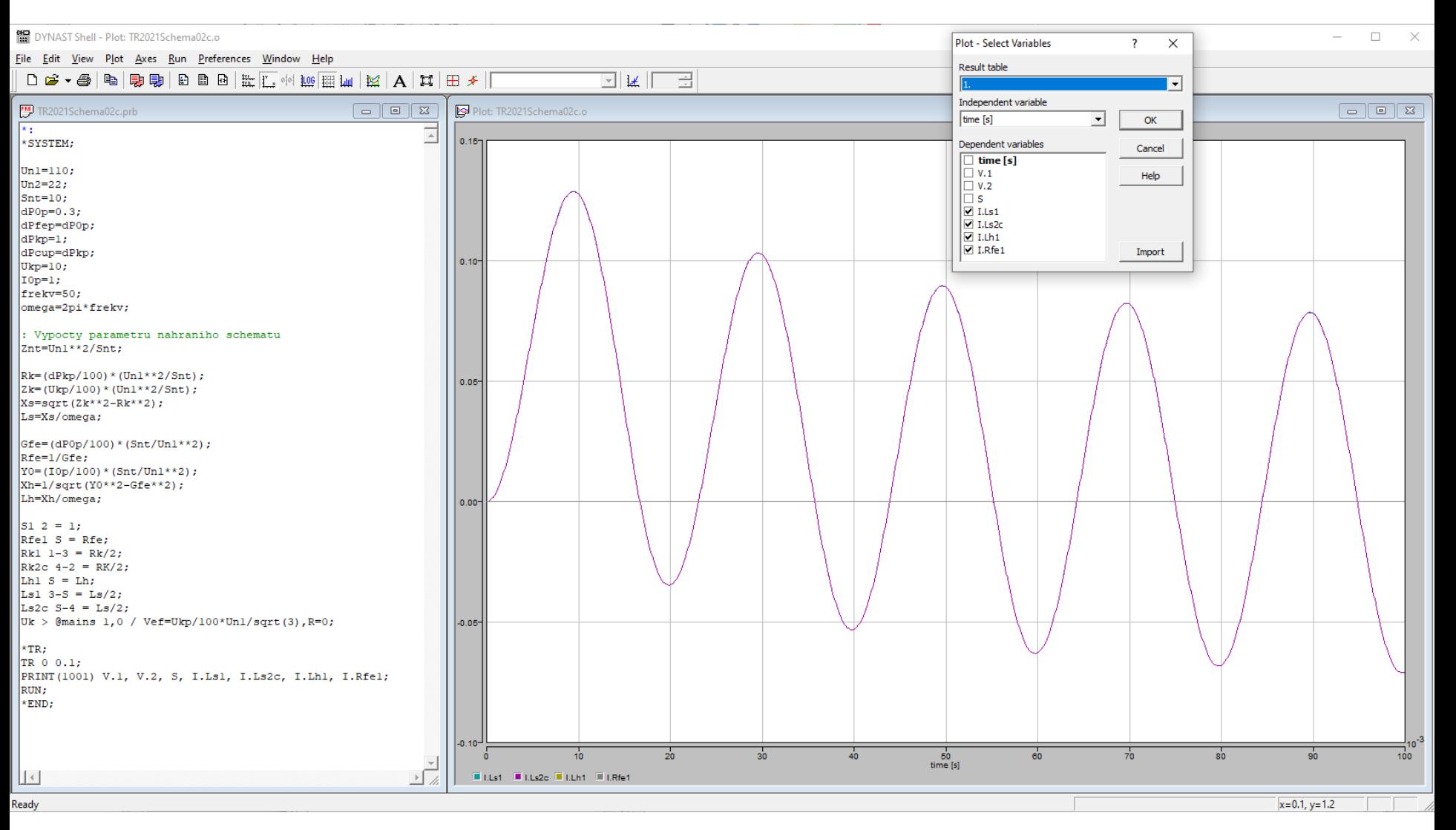

Zpracování pomocí obvodového schéma

#### Řešení ustáleného stavu nakrátko s kompletní topologií:

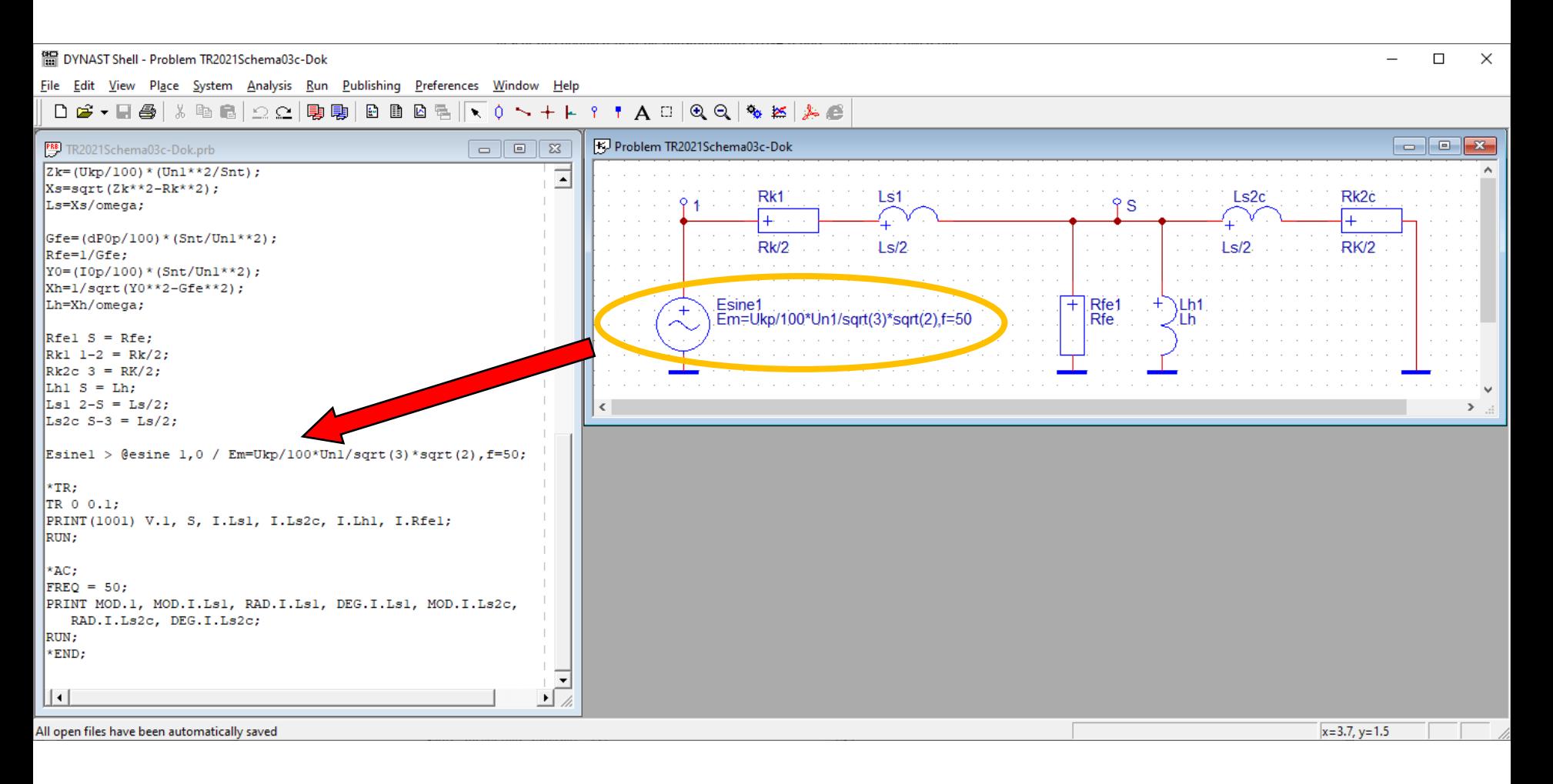

#### Řešení ustáleného stavu nakrátko s kompletní topologií:

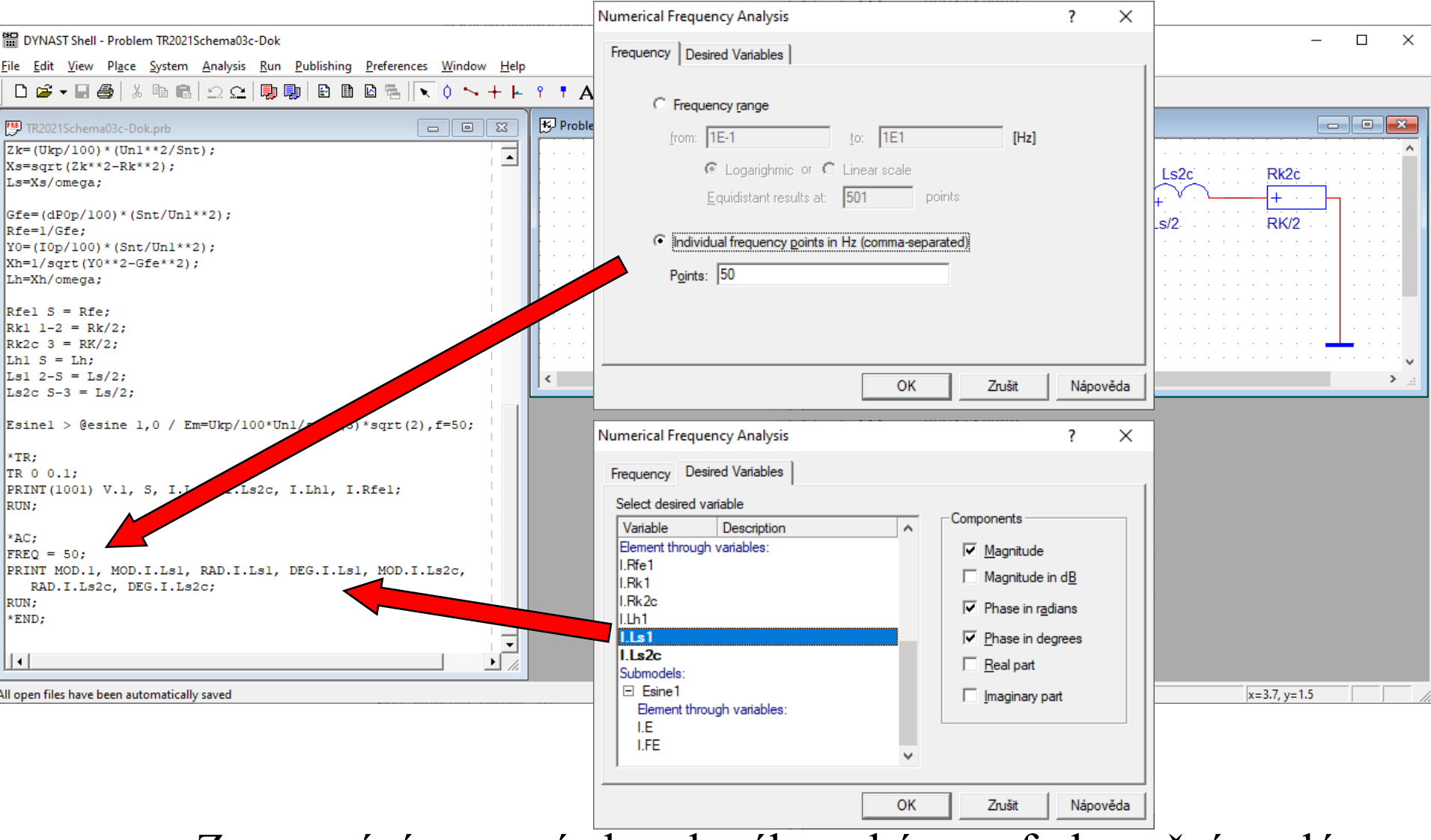

Řešení ustáleného stavu nakrátko s kompletní topologií:

**Transformáto**  
\n
$$
\begin{array}{c}\n\textbf{Transformáto} \\
\text{Késení ustáleného stavu nakrátko s} \\
\downarrow I_N = \frac{S_{NT}}{\sqrt{3} \cdot U_{N1}} \\
I_{KM} = I_N \cdot \sqrt{2} \\
\Psi_K = \arctan\left(\frac{X_{\sigma}}{R_K}\right) \\
\Psi_K' = 2\pi - \Psi_K\n\end{array}
$$

$$
\Psi_K = \arctan\left(\frac{X_{\sigma}}{R_K}\right)
$$
  

$$
\Psi_K' = 2\pi - \Psi_K
$$

| Transformátor nakrátko                                |                  |
|-------------------------------------------------------|------------------|
| ešení ustáleného stavu nakrátko s kompletní topologi: |                  |
| $I_N = \frac{S_{NT}}{\sqrt{3} \cdot U_{N1}}$          | In = 0.052486    |
| $I_{KM} = I_N \cdot \sqrt{2}$                         | Ikm=In*sqrt(2)   |
| $\Psi_K = \arctan\left(\frac{X_{\sigma}}{R_K}\right)$ | Psik=atan(Xs/Rk) |
| $\Psi_K' = 2\pi - \Psi_K$                             | Psik = 1.4706    |
| $\Psi_K = \frac{1.4706}{\sqrt{1.25}}$                 |                  |
| $\Psi_K = \frac{1.4706}{\sqrt{1.25}}$                 |                  |
| $\Psi_K = 2\pi - \Psi_K$                              | Psik = 1.4706    |
| $\Psi_K = \frac{1.4706}{\sqrt{1.25}}$                 |                  |
| $\Psi_K = 4.8126$                                     |                  |
| $\Psi_K = 4.8126$                                     |                  |

#### Řešení ustáleného stavu nakrátko s kompletní topologií:

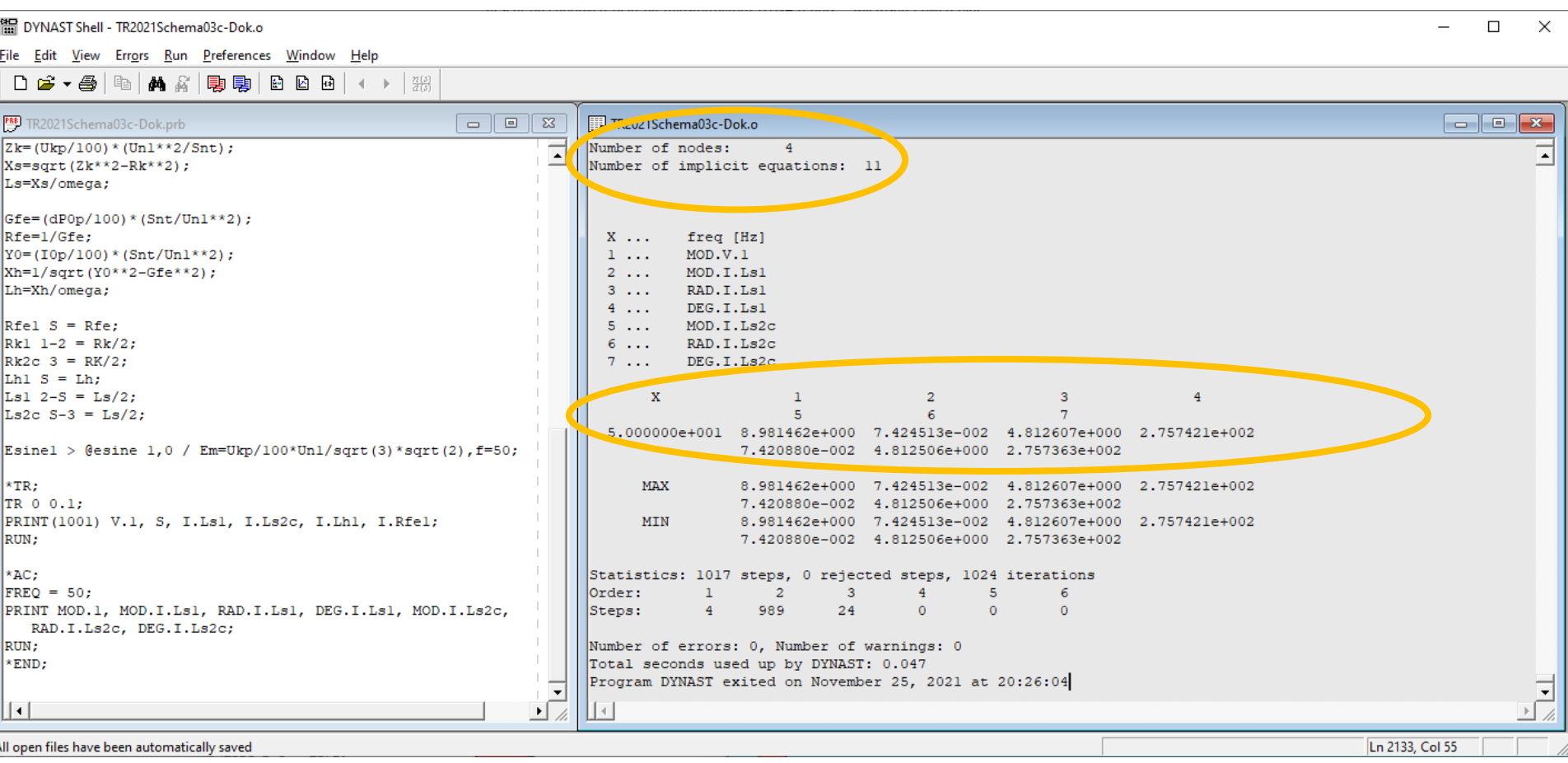

Ikm = 0.074227 PsiKc = 4.8126

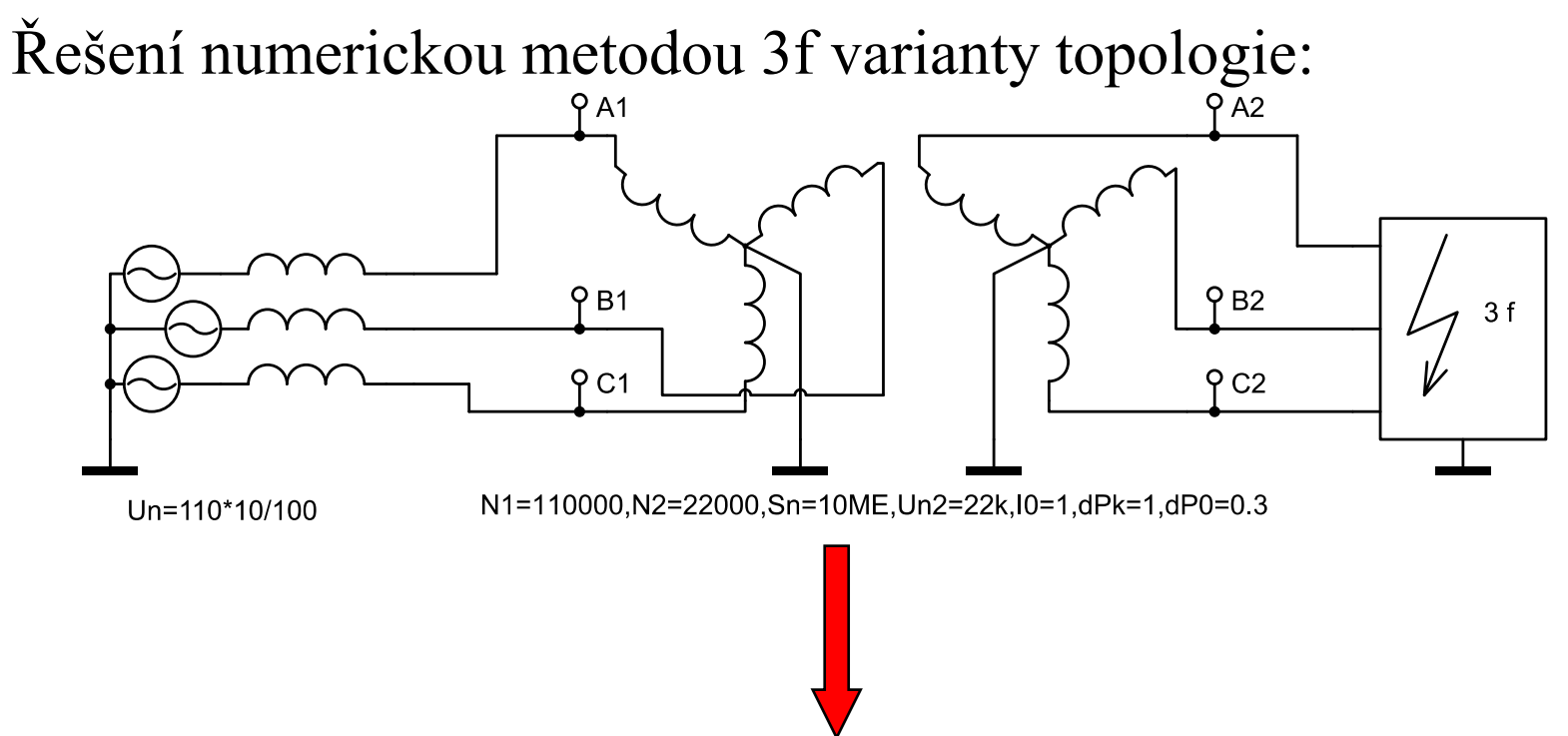

**Source\_3f1 > @PowerSource3f A1,B1,C1,0 / Un=110\*10/100; Tr3fYy1 > @Tr3fYy A1,B1,C1,A2,B2,C2,0,0 / N1=110000, N2=22000,Sn=10ME,Un2=22k,I0=1,dPk=1,dP0=0.3; Short\_Circuit\_3f1 > @ShortCircuit3f A2,B2,C2,0 / 0;**

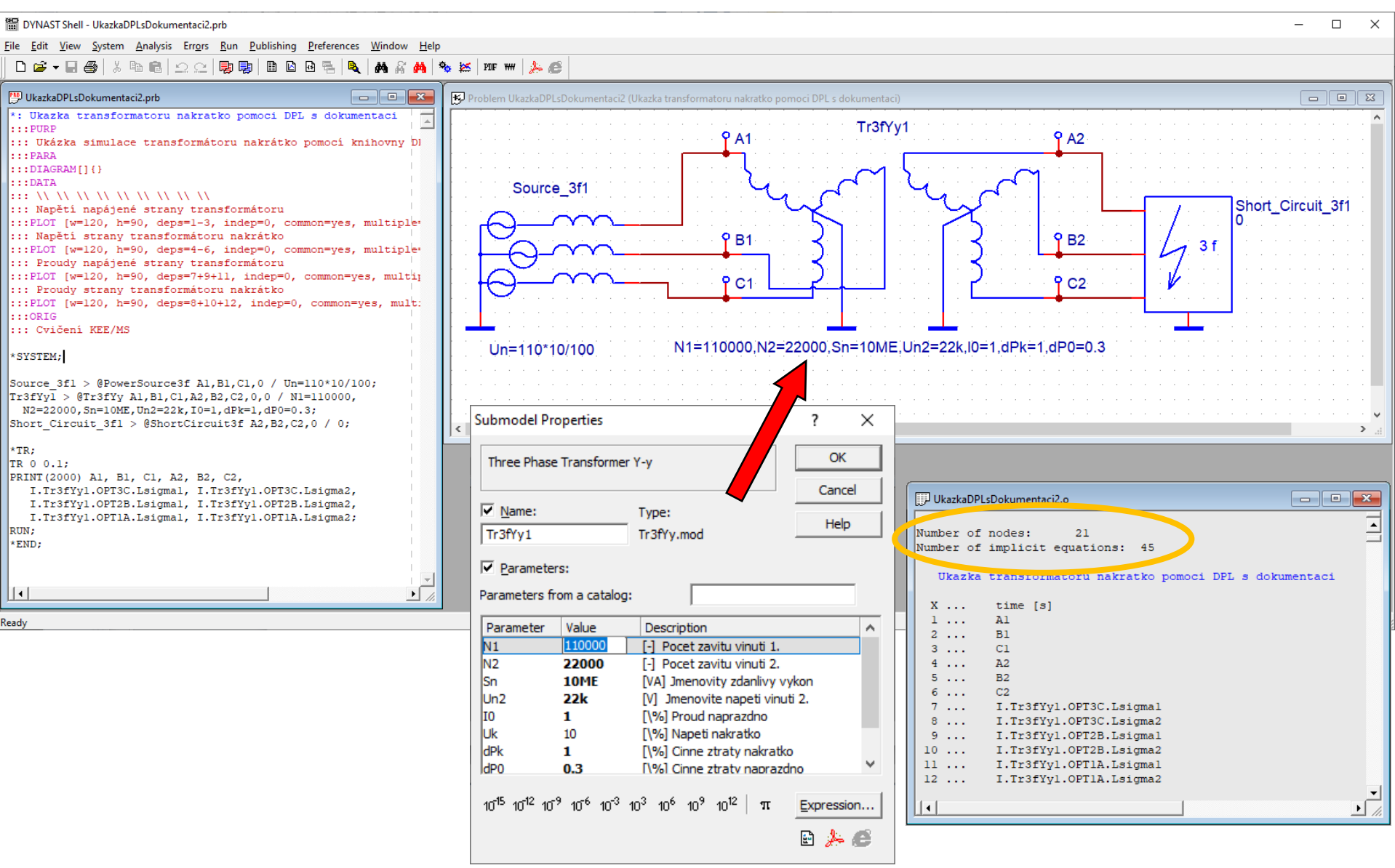

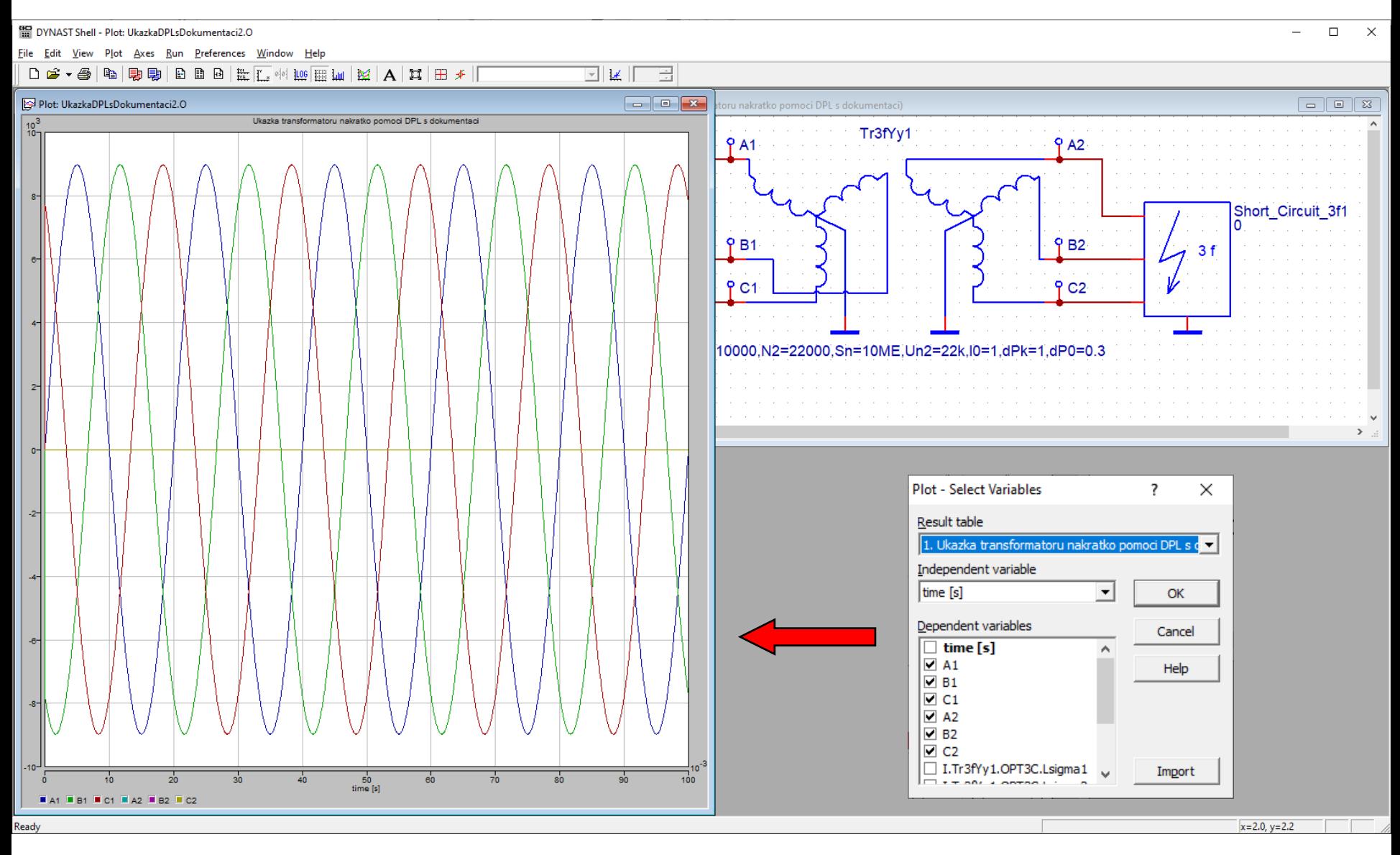

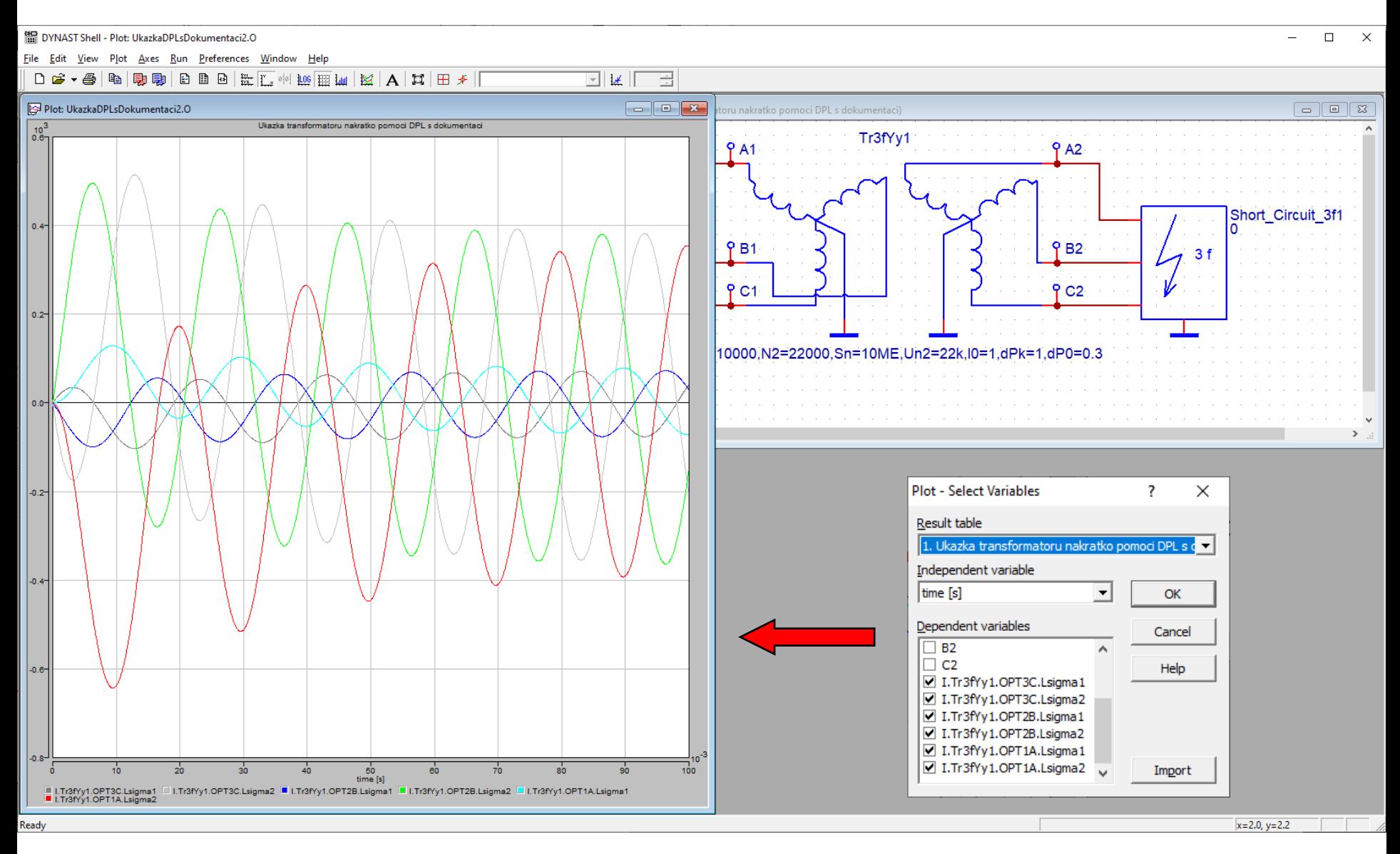